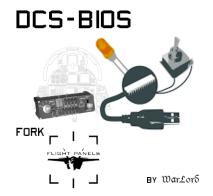

## **Persons**

DCS-BIOS and Arduino Library Started/Founded by jboecker (aka FSFlan).

**DCSFlightpanels Team** 

DCS-BIOS FP Fork Forked/Maintained by WarLord (aka Blacklibrary)

DCS-BIOS Arduino Library Forked/Maintained by talbotmcinnis (aka Puma [476th 76th vFS])

DCSFlightpanels Started/Maintained by jdahlblom (aka ArturDCS) & Mutex666

Used for Saitek/Logitech Flightpanels

# **Version Overview DCS-BIOS**

v0.10.0 - DCS-BIOS HUB Latest version from jboecker.

- No active development / maintainer
- Web interface
- Easy Install via exe
- No new planes can be integrated

V0.7.xx - DCS-BIOS Flightpanel Fork

- Fully support of all official DCS Planes and some Mods
- 2 branches for stable and Open Beta of DCS
- No easy install but with documentation
- Testing need a Chrome based Browser
- Active improvement and bug fixing

# What is DCS-BIOS

DCS-BIOS is a helper Programm for DCS World.

It's for Converting a Switch input via an Arduino to DCS.

This works via network protocol and "clickable Actions" from the planes.

©DCS-Flightpanels TEAM 05/22 ₩ar£orδ

# Were to get Info's

Full Documentation of DCS-BIOS HUB

Full Documentation of DCS-BIOS Flightpanel Fork find it in the main install folder via Start.html

Also, the combined <u>DCSFlightpanel/DCS-BIOS Flightpanel Fork Wiki</u> and the

**DCSFlightpanel Arduino Wiki** 

# **Troubleshooting**

## ❖ Is My Aircraft Supported?

Currently, DCS-BIOS supports the following aircraft modules:

| A-4E-C            | JF-17                             |
|-------------------|-----------------------------------|
| A-10C / A10C-II   | Ka-50                             |
| A-29B (MOD)       | L-39ZA / C                        |
| AH-6J (MOD)       | M-2000C                           |
| AH-64D            | MB-339PAN (MOD)                   |
| AJS-37            | Mi-8                              |
| Alphajet (MOD)    | Mi-24P                            |
| AV8BNA            | MiG-15bis                         |
| Bf-109-K-4        | MiG-21Bis                         |
| C-101CC / EB      | Mosquito FB Mk.VI                 |
| Christen Eagle II | NS430 (Bugged and deactivated)    |
| Edge-540 (MOD)    | P-47D                             |
| Extra-330SR (MOD  | P-51D                             |
| F-14A/B           | Spitfire                          |
| F-16C             | SA 342                            |
| F-22A (MOD)       | T-45 (MOD)                        |
| F-5E-3            | TF-51D                            |
| F-86F             | UH-1H                             |
| F/A-18C           | Yak-52                            |
| FW-190-A8 / D9    | Superbug (MOD) (F-18 E+F+Growler) |
| I-16              |                                   |

**External Readouts for all Airplanes** 

All Flaming Cliffs 3 Modules (Basic readouts)
Mods (FC3): VSN-Mods, PAK-FA Project, Civil Aircraft Mod, Upuaut's Bell-47G, Mirage F.1, SU-30
FAMILY PROJECT, MIG-23UB Project, Virtual Cockpits, AC-130

# My DCS Plane is not supported, will it come?

- 1. Its an official Plane -> it will come
- 2. It's a Mod Plane -> contact us and we can integrate it

©DCS-Flightpanels TEAM 05/22 ₩ar£orδ

### First it's important which version of BIOS is in use.

HUB v0.10.0 or the Fork 0.7.xx

HUB is outdated since not rights for uploading are given to the Maintainer.

F-18, FW-190, ... not maintainable.

Rest of planes were only updated by "Game breaking" Bugs appear.

Example: F-14 all numbers in device.lua were changed by the Developer of the Plane. That caused DCS-BIOS to stop working. -> Actions were sent to the false address

#### The Following Guide is written for the Fork, some of the items are working in HUB too.

#### Control is nor working

- Right version installed?
  - a. Release for stable DCS
  - b. Master branch for Open Beta of DCS
- 2. Is DCS BIOS Working?
  - a. Verify via the ControlReference Page (Chrome App) and look for moving "numbers".
  - b. Does the socat Program run and is in right Folder structure
  - c. Check export.lua

Guide for all in Install guide from Open Hornet Project (doc Folder: DCS-BIOS-FLIGHTPANELS\_Install Guide.pdf)

- 3. Arduinos
  - a. Connected?
  - b. Right library installed? -> latest
  - c. Program / Compile errors?
- 4. Hardware
  - a. Check hardware/wiring

#### Control is nor working after Update

- 1. Something has changed and needs a rework of the BIOS Files
  - a. Update is incoming (for Fork 1-3 days)

#### Downloaded the Master after an Update and control doesn't work or does not appear

- 1. The change is in the lua but not in the .json file. Json is the File, BIOS work with (Like a dll). Sometimes they were not uploaded, BUT Fork generates these files if a flight is started. -> Jump in any Cockpit you want and the Files gets an update!
- ❖ If all this don't work, feel free to join our Discord or open an issue on Github
  - 1. Github Issue Tracker
  - 2. Discord Server

©DCS-Flightpanels TEAM 05/22 ₩ατ£οτδ